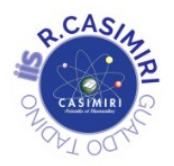

## **Istituto di Istruzione Superiore R. Casimiri**

## **Gualdo Tadino (PG)**

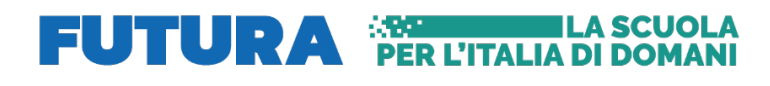

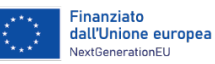

 $\triangle$ ur dell'Al e del Merito

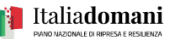

## CUP: F24D22001330006 "Azione di coinvolgimento degli Animatori Digitali – Autorizzazione Protocollo MIUR 24917 del 27/02/2023 – Protocollo Istituto 1369 del 01/03/2023

Circ.124

Gualdo Tadino, 03 novembre 2023

Ai Docenti Al personale ATA

## OGGETTO: Corso di formazione personale docente e ATA "Pillole di Google Workspace for Education e Genially".

Si comunica che è aperta l'iscrizione al corso in oggetto, della durata di 14 ore, che potrà essere svolto in presenza nel laboratorio MAC o a distanza, con il seguente calendario:

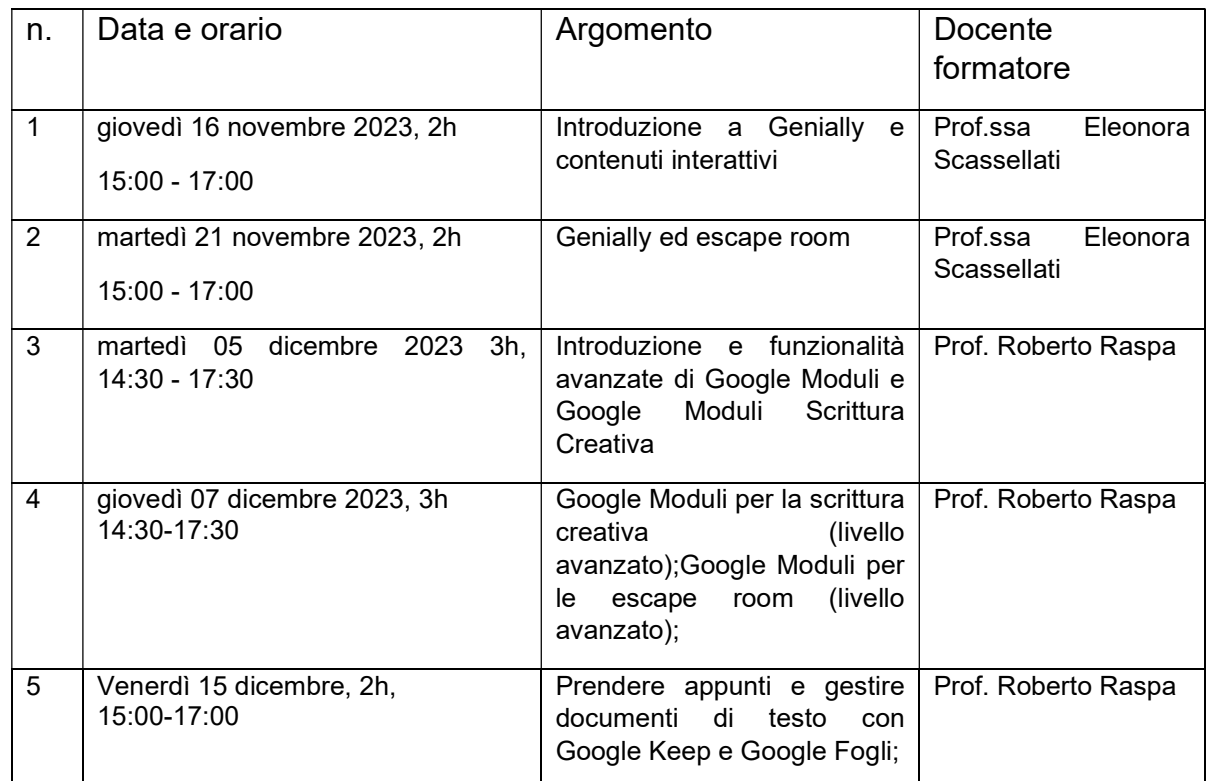

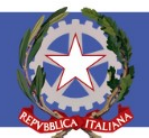

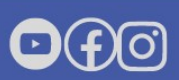

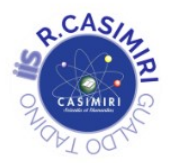

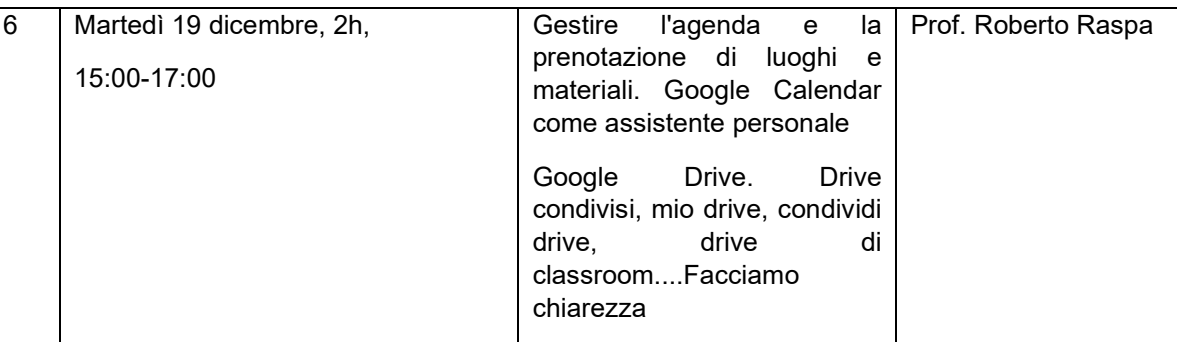

Il link per seguire gli incontri online verrà comunicato successivamente.

Si suggerisce la partecipazione in presenza per i primi quattro incontri.

Vista l'importanza dell'uso delle nuove tecnologie e l'impiego delle stesse anche nella didattica si invitano tutti i docenti e i tecnici dei laboratori di informatica a partecipare.

È richiesta la frequenza di almeno 11 ore per ottenere l'attestato.

L'iscrizione va effettuata nella piattaforma FUTURA, link:

https://scuolafutura.pubblica.istruzione.it/

accedendo all'area riservata e cercando il corso ID 172446 (titolo corso: Pillole di Google Workspace for Education e Genially).

Per eventuali ulteriori informazioni sul corso e sulle modalità dell'iscrizione rivolgersi al Prof. Raspa Roberto.

> Il Dirigente Scolastico Prof.ssa Sabrina Antonelli Firma autografa sostituita a mezzo stampa ai sensi dell'art.3, comma 2 del D.L.vo n. 39/1993

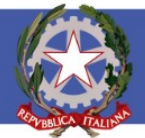

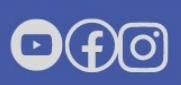